## SAP ABAP table /CRMWST/OPP006DOSBTQROPP1 {BTQROPP}

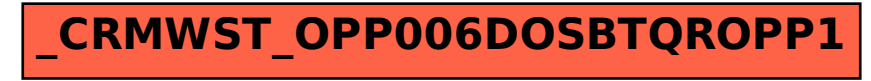